$\texttt{\textcolor{blue}{\textbf{U}}\textcolor{blue}{\textbf{U}}\textcolor{blue}{\textbf{U}}\textcolor{blue}{\textbf{I}}\textcolor{blue}{\textbf{I}}}$ http://emn178.pixnet.net/blog/post/72463845-php%E5%9F%B7%E8%A1%8C%E5%A4 %96%E9%83%A8%E7%A8%8B%E5%BC%8F

How to execute an external program in PHP

說明PHP如何執行外部程式,以及可能造成無法成功執行的原因,包含SELinux、php.ini設定、Sudoer、環境變數路徑和參數問題。

在php中可以使用shell\_exec(), exec(), system()等函式執行外部程式,但是要注意有些設定可能會限制而無法執行,這裡以Linux系統為主要討  $n$ , and an annual and a sense of  $n$ 

## **1. SELinux**

這是加強系統安全的模組,但沒有特別去設定的話時常會無法讓程式正常運作,而且在php端沒有任何訊息,例如執行shell\_exec("ls"),沒有任何訊息。不過 如果被SELinux封鎖的話,在/var/log/messages裡面會有類似以下的訊息:

## $\Box$

? 1 1 # /usr/sbin/getsebool -a | grep httpd

#### nnnn a

allow httpd anon write -- off allow httpd mod auth pam -- off allow httpd sys script anon write -- off httpd builtin scripting -- on httpd\_can\_network\_connect -- off httpd\_can\_network\_connect\_db -- off httpd\_can\_network\_relay -- off httpd\_disable\_trans -- off httpd\_enable\_cgi -- on httpd\_enable\_ftp\_server -- off\_httpd\_enable\_homedirs -- on\_httpd\_rotatelogs\_disable\_trans -off httpd ssi exec --off httpd suexec disable trans -- off httpd tty comm -- off httpd unified -- on

and and and and and an analysis of the second and an analysis of the probability of the substitution of the substitution of the substitution of the substitution of the substitution of the substitution of the substitution o

? 1 1 # setsebool -P httpd\_ssi\_exec 1

DOOOOOOOOOOOSELinuxDOOOOOOOOOOFedoraDRed Hat®@tenforceDD

**停用S[E](http://emn178.pixnet.net/blog/post/72463845)Linux**

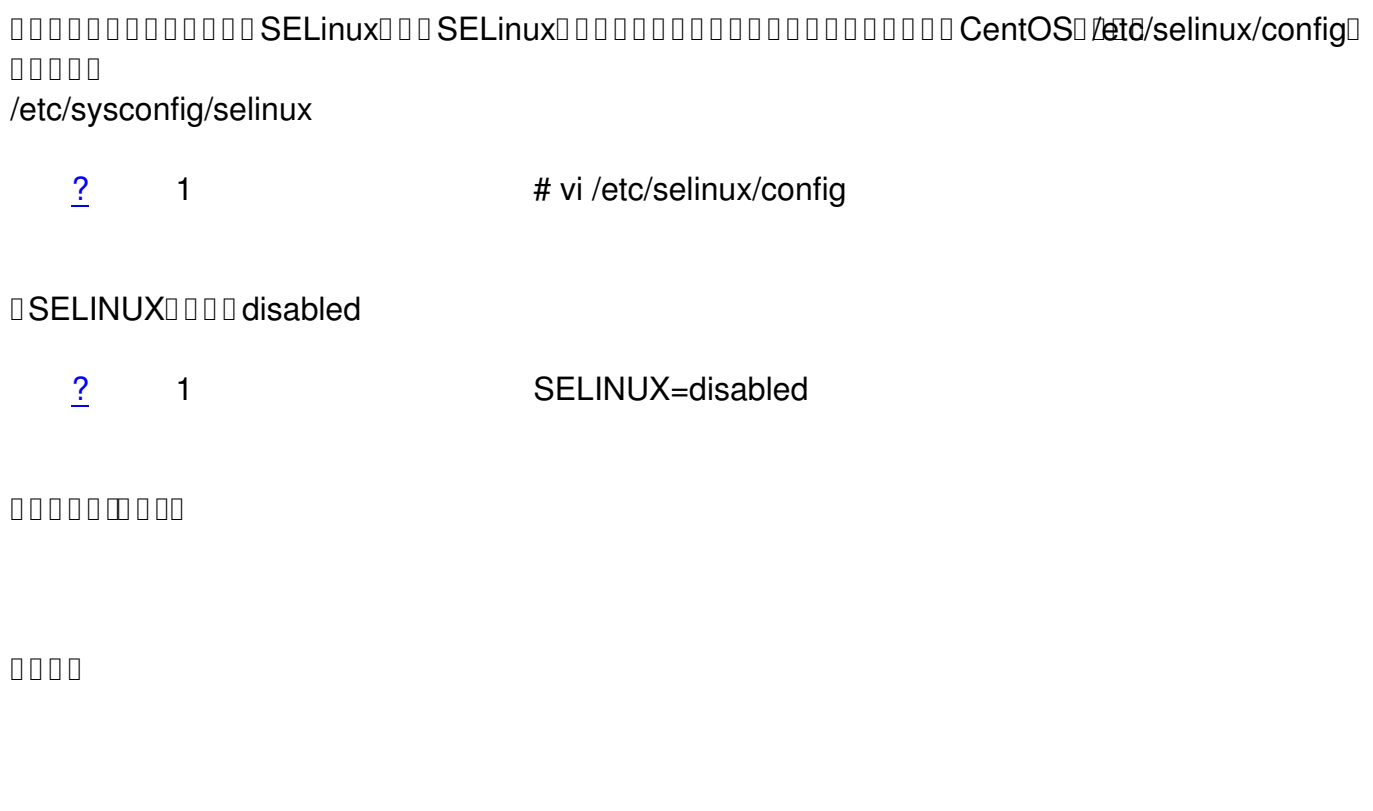

停用

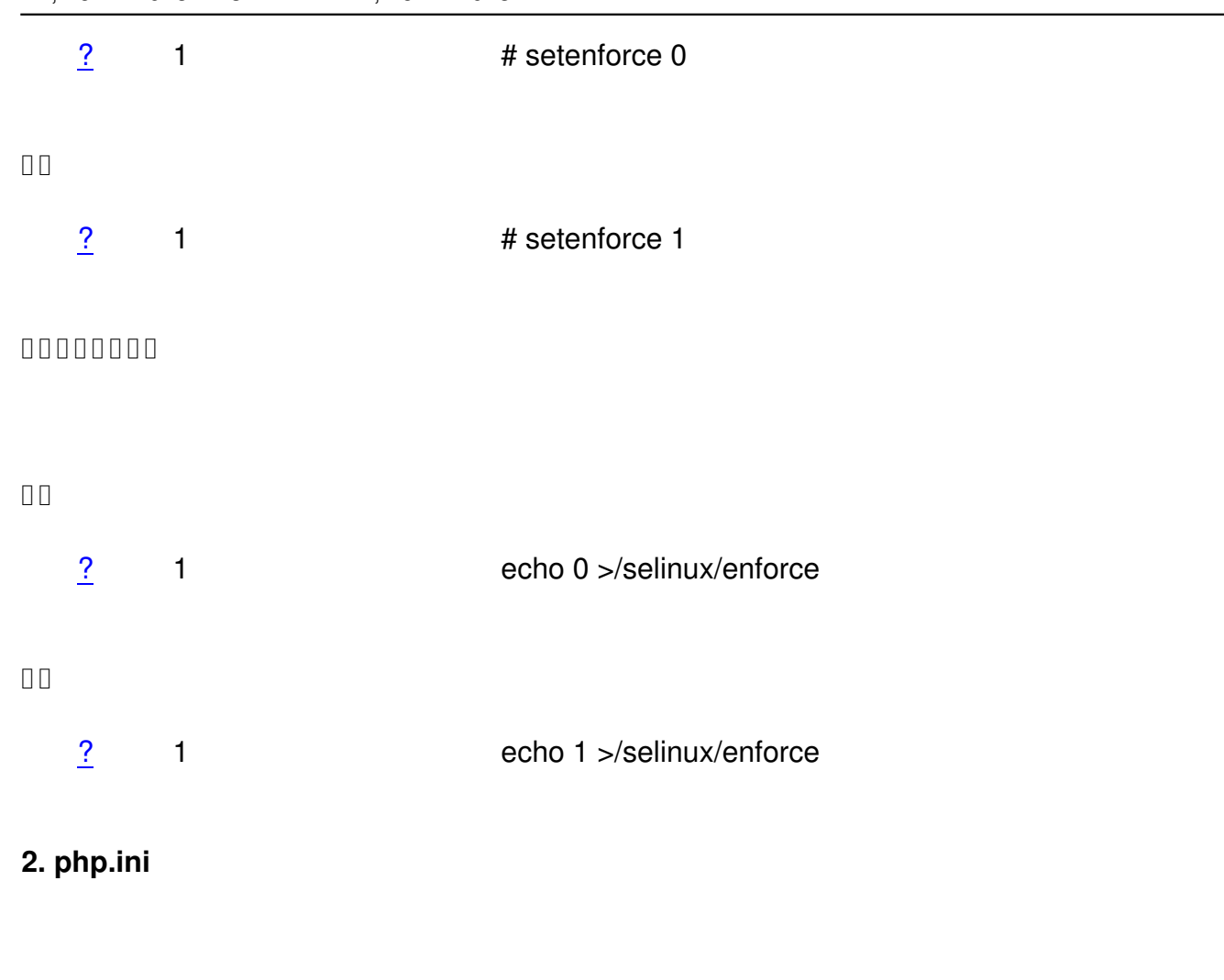

**safe\_mode**

DOphp.iniOsafe\_mode00000000Shell\_exec()0000000exec()0000Bafe\_mode\_exec\_dir0000

## **disable\_functions**

 $\texttt{0000}~\texttt{php.ini} \texttt{000}~\texttt{shell\_exec}() \texttt{0000} \texttt{0000} \texttt{0000} \texttt{0000} \texttt{0000} \texttt{0000} \texttt{0000} \texttt{0000} \texttt{0000} \texttt{0000} \texttt{0000} \texttt{0000} \texttt{0000} \texttt{0000} \texttt{0000} \texttt{0000} \texttt{0000} \texttt{00000} \texttt{00000} \texttt{00000}$ 

#### **3. Sudoer**

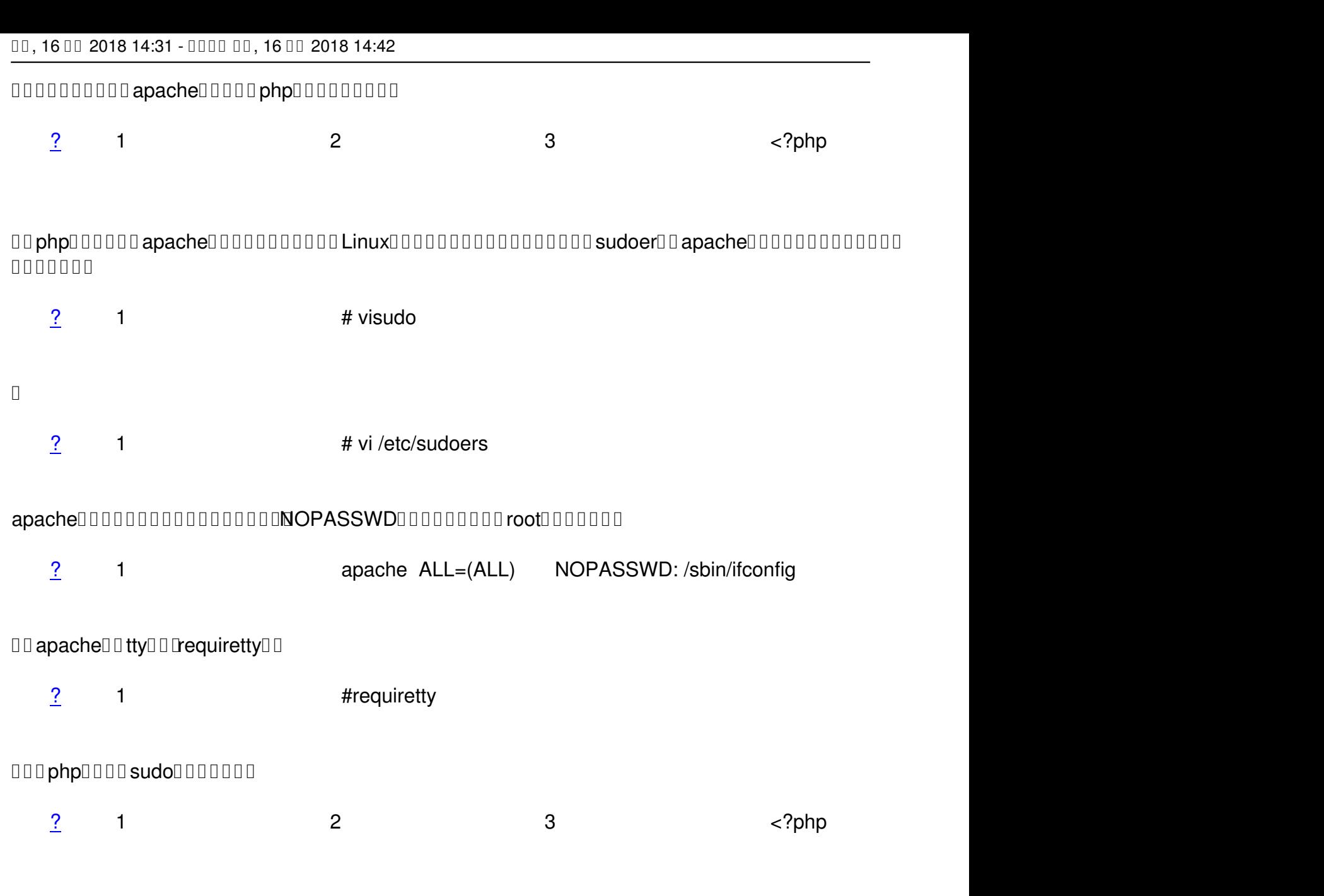

**4. 環[境變](http://emn178.pixnet.net/blog/post/72463845)數**

由於php執行外部程式的環境變數不太一樣,所以有時候必須要使用絕對路徑才能正確執行程式。

# **5. escapeshellarg**

如果呼叫的程式會帶入動態的參數,應該要使用escapeshellarg()函式來檢驗,尤其是參數會由使用者輸入的內容來決定的時候,例如

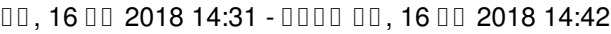

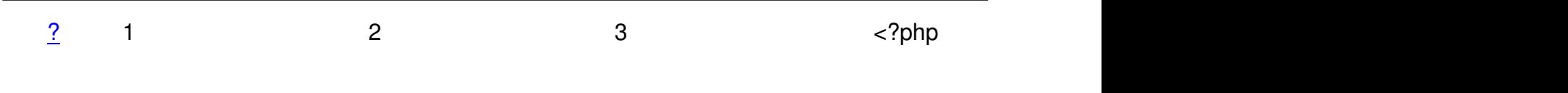

**6.**  $\Box$ 

 $0$ 00000 $0$ ssh $0$ 00000000000000000000000000000000000 $\mu$ sr/bin/java<code>OOOOOO</code>php $0$ 0000000 接執行jar程式還是可以正常運作,應該是shell\_exec()只回傳stdout的資料,stderr看不到,要讓shell\_exec()都看的到可以在指令後面加上' 2>  $&1$  1> /dev/null  $\n **Then**\n$ 

 $\frac{?}{?}$  1 2 3 3 <?php  $0000$